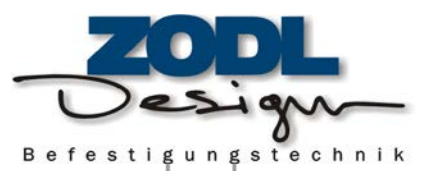

## **Sechskantmuttern, niedrige Form (mit Fase)**

## **Sechskant-Mutter, niedrige Form (mit Fase)**

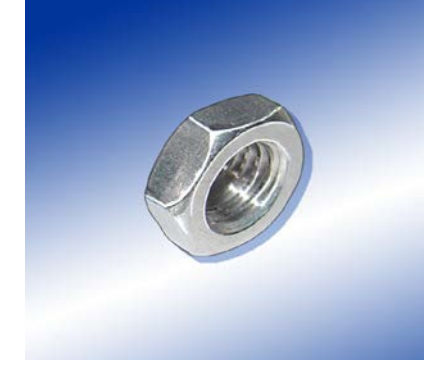

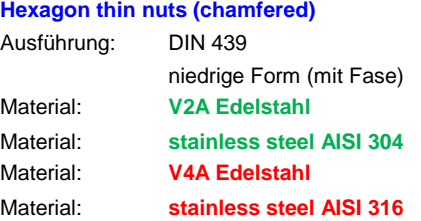

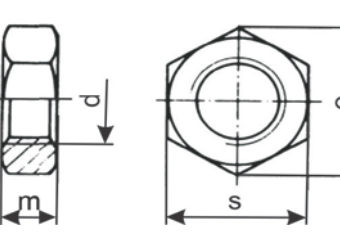

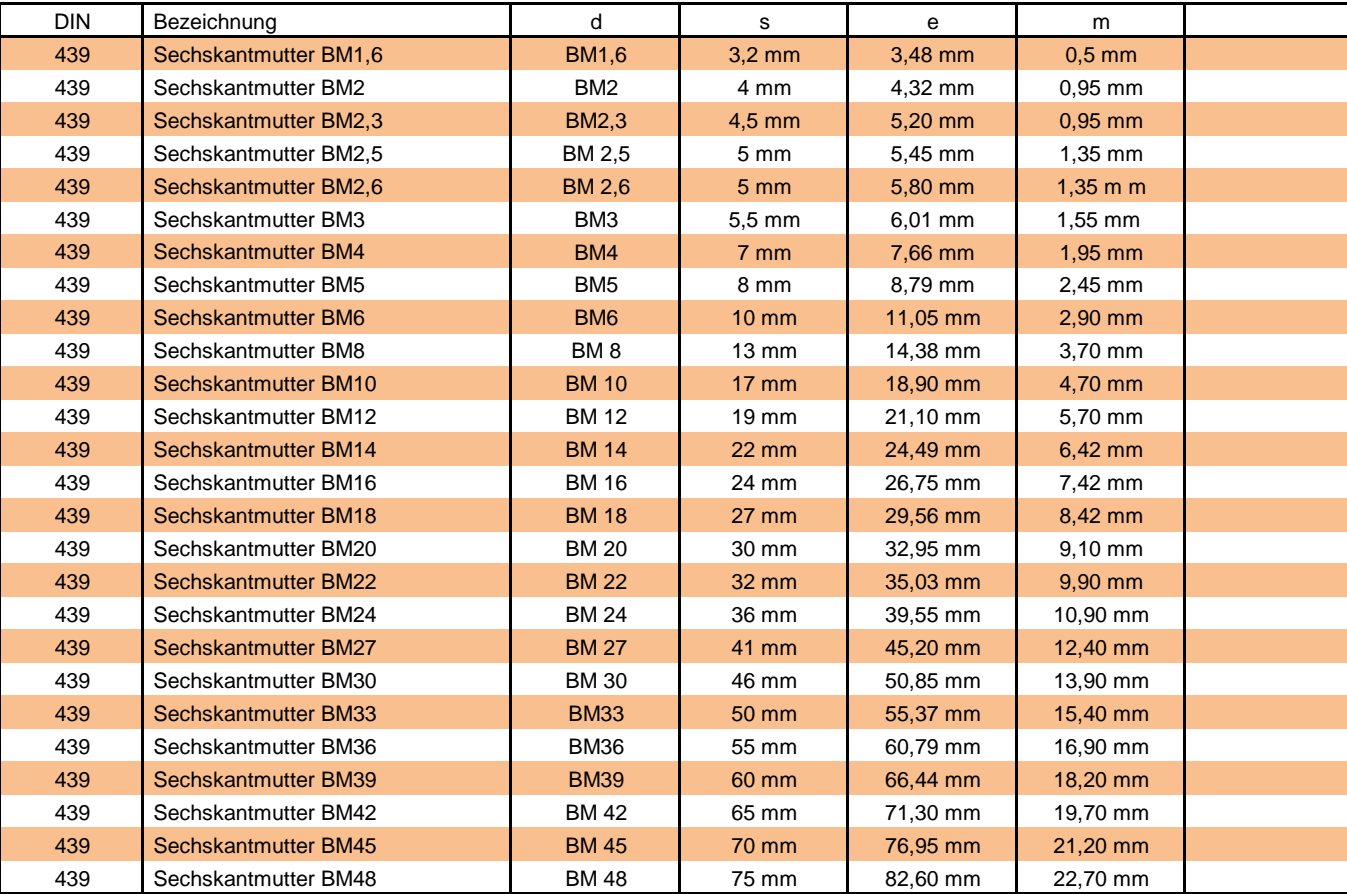